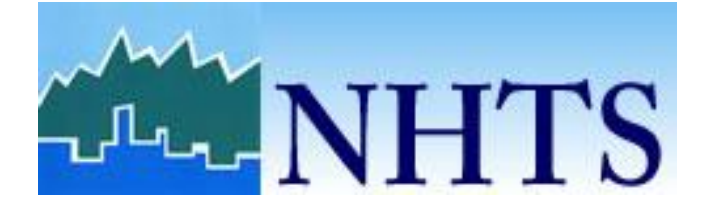

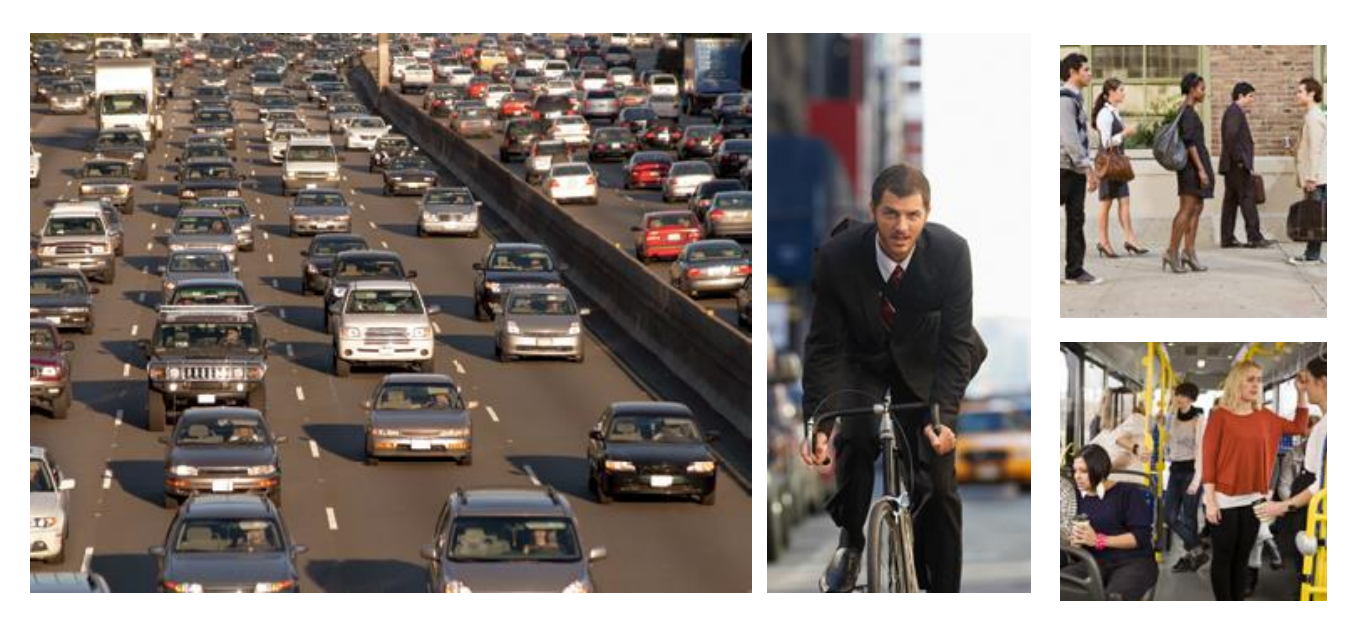

# Derived Variables

#### **Revised by FHWA, August 2020**

Submitted to: Federal Highway Administration Office of Policy Information 1200 New Jersey Avenue, SE Washington, DC 20590

Contract # GS23F8144H Order # DTFH6114F00113 Submitted by: Westat 1600 Research Boulevard Rockville, Maryland 20850-3129 (301) 251-1500

# HOUSEHOLD Variables

### CDIVMSAR

Description: Grouping of household by combination of census division, MSA status, and presence of a subway system when population greater than 1 million

Logic: CENSUS\_D & MSACAT

# CENSUS\_D

Description: 2010 Census division classification for the respondent's home address

Logic: [DIVISIONS] = http://www2.census.gov/geo/pdfs/mapsdata/maps/reference/us\_regdiv.pdf

> IF HHSTATE = ("ME","NH","VT","CT","MA","RI") THEN 1 IF HHSTATE = ("NY","NJ","PA") THEN 2 IF HHSTATE = ("IL","IN","MI","OH","WI") THEN 3 IF HHSTATE = ("IA","KS","MO","MN","ND","NE","SD") THEN 4 IF HHSTATE = ("DC","DE","FL","GA","MD","NC","SC","WV","VA") THEN 5  $IF$  HHSTATE = ("AL","KY","MS","TN") THEN 6 IF HHSTATE =  $("AR", "LA", "OK", "TX")$  THEN 7 IF HHSTATE = ("AZ","CO","ID","MT","NM","NV","UT","WY") THEN 8 IF HHSTATE =  $("AK", "CA", "HI", "OR", "WA")$  THEN 9

Note: Census D is formulated based on states of original sampling.

# CENSUS\_R

Description: Census region classification for home address

Logic: [REGIONS] = http://www2.census.gov/geo/pdfs/mapsdata/maps/reference/us\_regdiv.pdf

> IF CENSUS\_ $D = (1,2)$  THEN 1 IF CENSUS\_ $D = (3, 4)$  THEN 2 IF CENSUS\_ $D = (5,6,7)$  THEN 3 IF CENSUS  $D = (8,9)$  THEN 4

### CNTTDHH

Description: Count of household trips on travel day Logic: COUNT(TDTRPNUM)

#### DRVRCNT

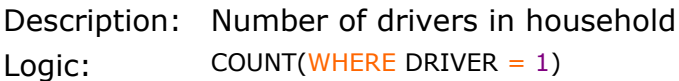

# HH\_CBSA

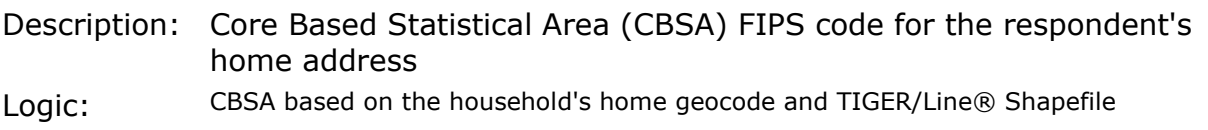

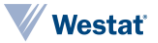

geometries. Source: https://www.census.gov/cgibin/geo/shapefiles/index.php?year=2014&layergroup=Core+Based+Statistical+Areas

# HH\_HISP

Description: Hispanic status of household respondent Logic: R\_HISP WHERE PERSONID = 1

# HH\_RACE

Description: Race of household respondent Logic: R\_RACE WHERE PERSONID = 1

# HHRELATD

Description: At least two household persons are related Logic: IF COUNT(R\_RELAT) WHERE R\_RELAT = (2,3,4,5,6) > 0 THEN 1 ELSE 2

### **HHRESP**

Description: Person identifier of household respondent Logic: SELECTPERSON1

# **HHSIZE**

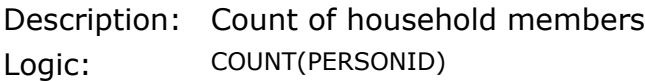

# **HHSTATE**

Description: Household state Logic: STATE WHERE LOCATION IS HOME

# HHSTFIPS

Description: State FIPS for household address Logic: STATEFIPS WHERE LOCATION IS HOME

### HHVEHCNT

Description: Count of household vehicles Logic: COUNT(VEHID WHERE VEHTYPE =  $1,2,3,4,5,6,7$ )

# LIF\_CYC

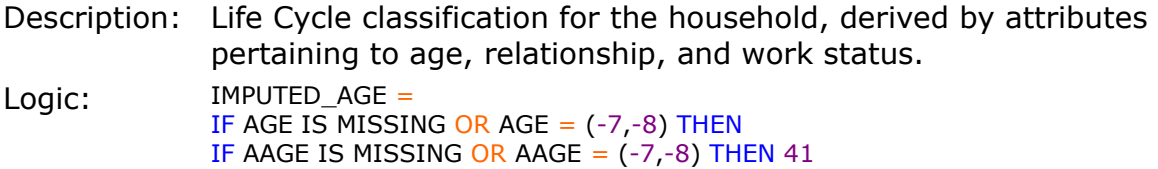

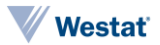

IF AAGE  $= 1$  THEN 2 IF AAGE  $= 2$  THEN 10 IF AAGE  $=$  3 THEN 16 IF AAGE  $=$  4 THEN 41 IF AAGE  $=$  5 THEN 70 IF AAGE  $= 6$  THEN 77 ELSE AGE ADULT\_CHILD\_STATUS = IF IMPUTED\_AGE < 18 THEN "CHILD" IF IMPUTED AGE > 21 THEN "ADULT" IF IMPUTED\_AGE BETWEEN 18 AND 21 THEN IF R\_RELAT = 3 THEN "CHILD" IF R\_RELAT =  $(1,5,6)$  AND [ANY OTHER HH MEMBER] R\_RELAT = 4 THEN "CHILD" IF R\_RELAT =  $(1,5,6)$  AND != [ANY OTHER HH MEMBER] R\_RELAT = 4 THEN "ADULT" IF R\_RELAT =  $8$  AND [ANY OTHER HH MEMBER] (R\_RELAT =  $(2,7)$  AND IMPUTED\_AGE > 21) THEN "CHILD" IF R\_RELAT = 8 AND != [ANY OTHER HH MEMBER] (R\_RELAT =  $(2,7)$  AND IMPUTED\_AGE > 21) THEN "ADULT" IF R\_RELAT =  $(-7,-8)$  AND [ANY OTHER HH MEMBER] R\_RELAT = 4 THEN "CHILD" IF R\_RELAT =  $(-7,-8)$  AND != [ANY OTHER HH MEMBER] R\_RELAT = 4 IF R\_RELAT =  $(2,7)$  THEN "ADULT" HOUSEHOLD ADULT COUNT = COUNT (WHERE ADULT CHILD STATUS = "ADULT") HOUSEHOLD\_CHILD\_COUNT = COUNT (WHERE ADULT\_CHILD\_STATUS = "CHILD") HOUSEHOLD\_RETIRED\_COUNT = COUNT (WHERE PRMACT =  $6$  OR ((PRMACT IS MISSING OR PRMACT =  $(-7,-8)$ ) AND AGE >= 65)) MIN\_AGE = MINIMUM (AGE)  $LIF_CYC =$ IF HOUSEHOLD ADULT COUNT = 1 AND HOUSEHOLD CHILD COUNT = 0 AND HOUSEHOLD\_RETIRED\_COUNT = 0 THEN 1 IF HOUSEHOLD\_ADULT\_COUNT >= 2 AND HOUSEHOLD\_CHILD\_COUNT = 0 AND HOUSEHOLD\_RETIRED\_COUNT = 0 THEN 2 IF HOUSEHOLD\_ADULT\_COUNT = 1 AND HOUSEHOLD\_CHILD\_COUNT >= 1 AND MIN AGE BETWEEN 0 AND 5 THEN 3 IF HOUSEHOLD ADULT COUNT  $>= 2$  and HOUSEHOLD CHILD COUNT  $>= 1$  and MIN AGE BETWEEN 0 AND 5 THEN 4 IF HOUSEHOLD ADULT COUNT = 1 AND HOUSEHOLD CHILD COUNT  $>= 1$  AND MIN AGE BETWEEN 6 AND 15 THEN 5 IF HOUSEHOLD\_ADULT\_COUNT >= 2 AND HOUSEHOLD\_CHILD\_COUNT >= 1 AND MIN\_AGE BETWEEN 6 AND 15 THEN 6 IF HOUSEHOLD\_ADULT\_COUNT = 1 AND HOUSEHOLD\_CHILD\_COUNT >= 1 AND MIN AGE BETWEEN 16 AND 21 THEN 7 IF HOUSEHOLD\_ADULT\_COUNT >= 2 AND HOUSEHOLD\_CHILD\_COUNT >= 1 AND MIN AGE BETWEEN 16 AND 21 THEN 8 IF HOUSEHOLD\_ADULT\_COUNT = 1 AND HOUSEHOLD\_CHILD\_COUNT = 0 AND HOUSEHOLD\_RETIRED\_COUNT = 1 THEN 9 IF HOUSEHOLD\_ADULT\_COUNT >= 2 AND HOUSEHOLD\_CHILD\_COUNT = 0 AND HOUSEHOLD RETIRED COUNT >= 1 THEN 10

#### MSACAT

Description: Metropolitan Statistical Area (MSA) category for the household's home address, based on household's home geocode and TIGER/Line Shapefiles.

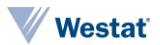

Logic: IF MSASIZE =  $(4,5)$  THEN IF RAIL  $= 1$  THEN 1 IF RAIL  $= 2$  THEN 2 IF MSASIZE =  $(1,2,3)$  THEN 3 IF CBSA IS MISSING THEN 4

#### **MSASIZE**

Description: Population size category of the Metropolitan Statistical Area (MSA), from the 2010-2014 five-year American Community Survey (ACS) API. Logic: IF [POPULATION OF MSA] < 250,000 THEN "01" **IF [POPULATION OF MSA] >= 250,000 AND <= 499,999 THEN "02"** IF [POPULATION OF MSA] >= 500,000 AND <= 999,999 THEN "03" IF [POPULATION OF MSA] >= 1,000,000 AND <= 2,999,999 THEN "04" IF [POPULATION OF MSA] >= 3,000,000 THEN "05" IF MSA IS MISSING THEN "06"

# NUMADLT

Description: Count of adult household members at least 18 years old Logic: [PERSON\_IS\_18\_OVER] = IF R  $AGE$  > = 18 THEN TRUE IF AGERANGE =  $(4,5,6)$  THEN TRUE

COUNT(WHERE PERSON\_IS\_18\_OVER = TRUE)

### RAIL

Description: MSA heavy rail status for household  $Logic:$  IF CBSA = ("12060","12580","14460","39300","16980","17460","31080","37100","40140","33 100","35300","14860","37980","41860","41940","47900","35620") THEN "01" ELSE "02"

# RESP\_CNT

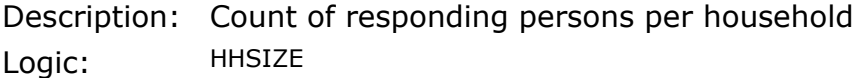

# **SMPLSRCE**

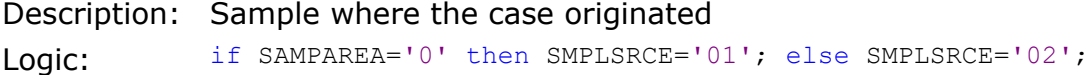

### **SCRESP**

Description: Person identifier of mail screener respondent, always 1 to roster self first Logic:  $1$ 

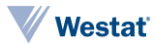

### TDAYDATE

Description: Date of travel day (YYYYMM) Logic: EXTRACT(YYYYMM FROM TDAYDAT2)

### **TRAVDAY**

Description: Travel day - day of week Logic: [DAY OF WEEK] = EXTRACT(DAY OF WEEK FROM TDAYDAT2) IF  $[DAY OF WEEK] = SUMDAY THEN 1$ IF  $[DAY OF WEEK] = MONDAY THEN 2$ IF [DAY OF WEEK] = TUESDAY THEN 3 IF  $[DAY$  OF WEEK $] =$  WEDNESDAY THEN 4 IF  $[DAY$  OF WEEK $] = THURSDAY$  THEN 5 IF  $[DAY$  OF WEEK $] = FRIDAY$  THEN 6 IF [DAY OF WEEK] = SATURDAY THEN 7

### URBAN

Description: Household's urban area classification, based on home address and 2014 TIGER/Line Shapefile

Logic: IF [URBAN AREA TYPE] = "URBANIZED AREA" THEN "01" IF [URBAN AREA TYPE] = "URBAN CLUSTER" THEN "02" IF [GEOMETRY] SURROUNDED BY ([GEOMETRY] WHERE [URBAN AREA TYPE] = "URBANIZED AREA") THEN "03" ELSE "04"

#### **URBANSIZE**

Description: Urban area size where home address is located

Logic: IF [POPULATION OF URBAN AREA] BETWEEN 50,000 AND 199,999 THEN 1 IF [POPULATION OF URBAN AREA] BETWEEN 200,000 AND 499,999 THEN 2 IF [POPULATION OF URBAN AREA] BETWEEN 500,000 AND 999,999 THEN 3 IF [POPULATION OF URBAN AREA]  $> = 1,000,000$  THEN IF RAIL =  $"01"$  THEN 4 IF RAIL =  $"02"$  THEN 5 ELSE 6

#### URBRUR

Description: Household in urban/rural area Logic: IF URBAN =  $(01,02)$  THEN 1 ELSE 2

### WEBUSE17

```
Description: Frequency of internet use
Logic: MINIMUM (
              PC WHERE PC ! = (-7,-8),
              SPHONE WHERE SPHONE != (-7,-8),
              TAB WHERE TAB != (-7,-8),
              ODEVICE WHERE ODEVICE != (-7,-8)
              )
```
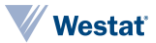

#### **WRKCOUNT**

Description: Number of workers in household Logic: COUNT (WHERE WORKER =  $1$ )

### YOUNGCHILD

Description: Count of persons with an age between 0 and 4 in household  $Logic: [PERSON_IS_0TO_4] =$ IF R\_AGE =  $(0,1,2,3,4)$  THEN TRUE IF AGERANGE  $=$  (1) THEN TRUE

COUNT(WHERE PERSON\_IS\_0\_TO\_4 = TRUE)

# HTEEMPDN, HTHTNRNT, HTPPOPDN, HTRESDN, HBRESDN, HBPPOPDN, HBHTNRNT, HBHUR

- Description: Tract and Block Group Variables (also known as Claritas Variables). These variables were added to describe the characteristics of the areas where the NHTS respondents were surveyed. This allows the data analyst to look for patterns in travel behavior, not only by individual characteristics, but also by neighborhood characteristics. The data user can examine how characteristics such as population density, housing density, renter occupancy rate, and urbanicity of the household location may affect individual travel behavior. These variables are referred to as the "Claritas" variables as the source of the data is Claritas, LLC. (Claritas). This is the third NHTS to have these Claritas data appended to enhance analysis, the first two being the 2001 and 2009 NHTS.
- Logic: Sources of Tract and Block Group Variables: The data contained in these variables were derived from U.S. Decennial Census and American Community Survey data, enhanced by Claritas using data from regional and city planning agencies, federal agencies (e.g., Bureau of Labor Statistics, Bureau of Census, Bureau of Economic Analysis) U.S. Postal Service, the direct mail industry, the real estate industry, and experts in the fields of geographic information systems and mapmaking. These estimates are made at relatively small units of geography, such as census tracts and block groups, which make this update effective for use in supplementing the NHTS data based on the home location.

Variable Naming Scheme: The variable names were designed so that:

• many of these variables would fall together in an alphabetic listing, and

• the variable name would help in describing the contents.

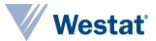

The naming scheme is:

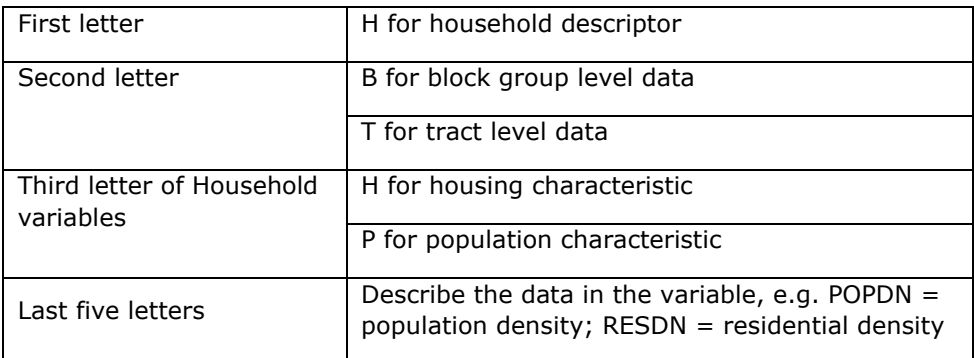

For example, HTHRESDN is a household descriptor, at the tract level, describing a housing characteristic, specifically, residential density (RESDN).

The set of tract and block group variables derived by Claritas are:

Household Descriptor, Block Group Level

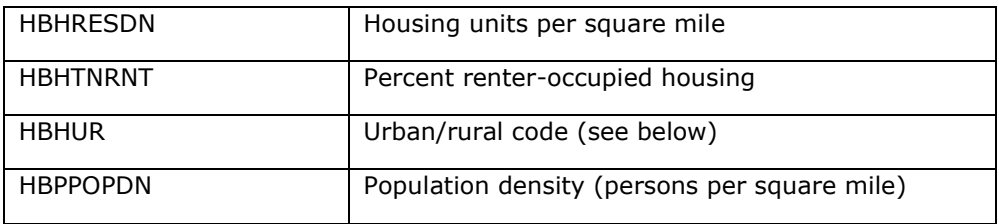

Household Descriptor, Tract Level

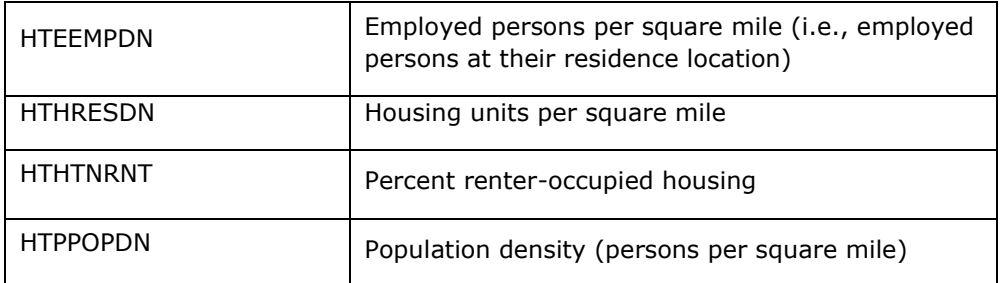

Urban-Rural Continuum: One of the most popular Claritas variables is a variable that describes a location based on where it falls on an urban-rural continuum that is categorized according to five levels of "urbanicity." This variable is HBHUR and represents urbanicity at the home location block group. This breakout of urban/rural should not be confused with the variable URBAN, which is the Census defined urban area status of the sample household.

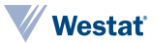

The categories of the Claritas Urban/Rural Continuum and the distribution of NHTS households within these categories are presented in the following table, showing the distribution of the weighted and unweighted (number of respondent households) across the urban/rural continuum.

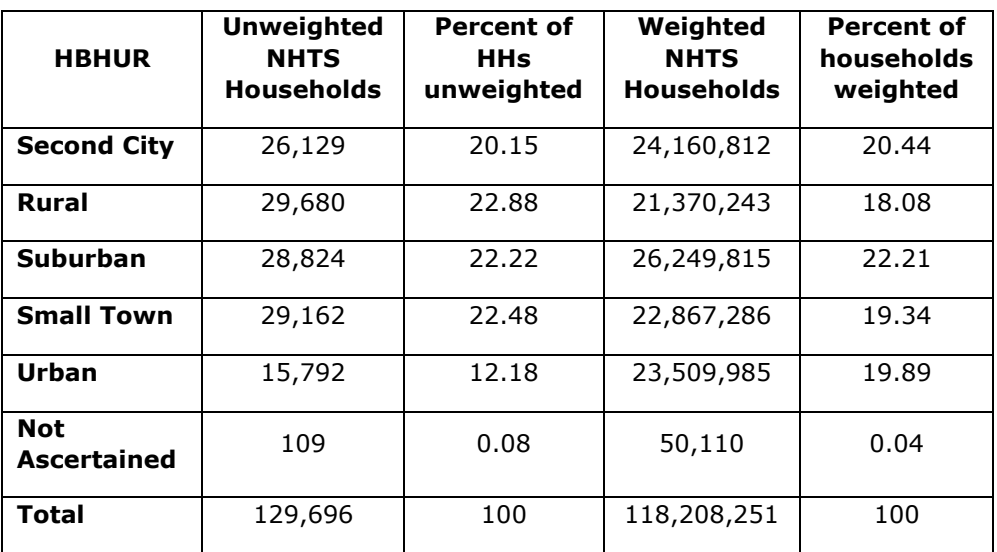

Urban/Rural Continuum – Distribution of Unweighted and Unweighted NHTS Sample

For more information on urbanicity and its methodology please see [https://nhts.ornl.gov/assets/Assessing\\_the\\_Role\\_of\\_Urbanicity.pdf](https://nhts.ornl.gov/assets/Assessing_the_Role_of_Urbanicity.pdf) .

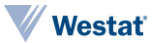

# PERSON Variables

# ALT\_16

Description: Alternative Mode of Transportation: Public Transportation or Taxi **Logic:** if  $ALT_{-1} = 01'$  and  $ALT_{6} = 06'$  then  $ALT_{16} = 03'$ ; else if ALT  $1=1$ <sup>01</sup>' then ALT  $16=101$ '; else if  $ALT$ <sup>6='06'</sup> then  $ALT$ <sup>16='02';</sup> else if ALT  $1=-9'$  or ALT  $6=-9'$  then ALT  $16=-9'$ ; else ALT 16='04'; if r age  $<$  **16** or proxy='02' then ALT  $16='-1$ ';

# ALT\_23

Description: Alternative Mode of Transportation: Passenger to Friend/Family Member or Rental Car

**Logic:** if  $ALT_{2} = 02'$  and  $ALT_{3} = 03'$  then  $ALT_{23} = 03'$ ; else if ALT  $2=!\overline{0}2'$  then ALT  $23=\overline{01'}$ ; else if  $ALT$ <sup>3='03'</sup> then  $ALT$ <sup>23='02';</sup> else if ALT  $2='-9'$  or ALT  $3=-9'$  then ALT  $23=-9'$ ; else ALT  $23='04'$ ; if r age  $< 16$  or proxy='02' then ALT 23='-1';

# ALT\_45

Description: Alternative Mode of Transportation: Bicycle or Walk **Logic:** if  $ALT_4 = '04'$  and  $ALT_5 = '05'$  then  $ALT_4 = '03';$ else if ALT  $4=!\overline{0}4'$  then ALT\_45='01'; else if ALT\_5='05' then ALT\_45='02'; else if ALT  $4=-9'$  or ALT  $5=-9'$  then ALT  $45=-9'$ ; else ALT  $45='04'$ ; if r age  $<$  **16** or proxy='02' then ALT  $45='-1$ ';

### BIKE\_DFR

Description: Reason for Not Biking More: Infrastructure Logic: if BIKE\_D='01' and BIKE\_R='02' and BIKE\_F='03' then BIKE DFR='07'; else if BIKE  $D='\overline{0}1'$  and BIKE  $F='03'$  then BIKE DFR='04'; else if BIKE  $D='01'$  and BIKE  $R='02'$  then BIKE  $DFR='05'$ ; else if BIKE R='02' and BIKE F='03' then BIKE DFR='06'; else if BIKE D='01' then BIKE DFR='01'; else if BIKE F='03' then BIKE DFR='02'; else if BIKE\_R='02' then BIKE\_DFR='03'; else BIKE DFR='08'; if BIKE  $D=-1'$  and BIKE  $R=-1'$  and BIKE  $F=-1'$  then BIKE  $DFR=-$ 1'; if BIKE  $D='-9'$  and BIKE  $R=-9'$  and BIKE  $F=-9'$  then BIKE  $DFR=-$ 9';

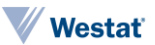

### BIKE\_GKP

Description: Reason for Not Biking More: Safety Logic: if BIKE\_G='04' and BIKE\_K='05' and BIKE\_P='06' then BIKE\_GKP='07'; else if BIKE G='04' and BIKE K='05' then BIKE GKP='04'; else if BIKE  $G='04'$  and BIKE  $P='06'$  then BIKE  $GKP='05'$ ; else if BIKE  $K='05'$  and BIKE  $P='06'$  then BIKE  $GKP='06'$ ; else if BIKE<sup>C='04'</sup> then BIKE GKP='01'; else if BIKE K='05' then BIKE GKP='02'; else if BIKE P='06' then BIKE GKP='03'; else BIKE\_GKP='08'; if BIKE  $G=-1'$  and BIKE  $K=-1'$  and BIKE  $P=-1'$  then BIKE  $GKP=-$ 1'; if BIKE\_G='-9' and BIKE\_K='-9' and BIKE\_P='-9' then BIKE\_GKP='- 9';

### CNTTDTR

Description: Count of person trips on travel day Logic: COUNT(TDTRPNUM)

#### DIARY

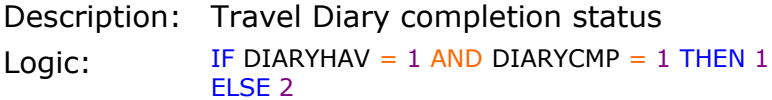

### DRIVER

Description: Driver status, derived Logic: IF R\_AGE > 0 AND R\_AGE < 15 THEN 2 IF AGERANGE =  $(1,2)$  THEN 2 IF DRVR  $=$  1 THEN 1 IF COUNT(TDTRPNUM WHERE WHODROVE = PERSONID)  $> 0$  THEN 1 IF COUNT(TDTRPNUM WHERE WHODROVE = PERSONID) =  $0$  THEN 2

#### FRSTHM17

Description: Travel day began at home location Logic: IF LOCATION IS HOME WHERE TDTRPNUM = 1 THEN 1 IF LOCATION IS NOT HOME WHERE TDTRPNUM = 1 THEN 2

#### **GCDWORK**

Description: Minimum geodesic (Great Circle) distance between home location and work location in meters, using WGS84 coordinate system Logic: [HOME\_LOCATION] = (LONGITUDE, LATITUDE) WHERE LOCATION.LOCTYPE = 1 [WORK\_LOCATION] = (LONGITUDE, LATITUDE) WHERE PERSON.PERSONID = LOCATION.PERSONID AND LOCATION.LOCTYPE = 2 https://geographiclib.sourceforge.io/html/C/geodesic\_8h.html#a19bc3d000428010a d9d8509174e672c9

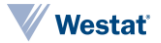

### OUTOFTWN

Description: Away from home for entire travel day Logic: IF COUNT(TDTRPNUM WHERE LOCATION IS HOME) = 0 THEN 1 ELSE 2

### R\_RACE

Description: Race Logic: IF COUNT (RACE\_\*) > 1 THEN 6 IF COUNT  $(RACE_*^*) = 1$  THEN RACE

#### USEPUBTR

Description: Public Transit Usage on Travel Date, derived Logic: IF COUNT(TRPTRANS17) WHERE TRPTRANS17 =  $(11,15,16) > 0$  THEN 1 ELSE 2

#### WALK\_DEF

Description: Reason for Not Walking More: Infrastructure Logic: if WALK\_D='01' and WALK\_E='02' and WALK\_F='03' then WALK  $DEF = '07';$ else if WALK  $D=101'$  and WALK  $E=102'$  then WALK  $DEF=104'$ ; else if  $WALK^{-}D='01'$  and  $WALK^{-}F='03'$  then  $WALK^{-}DEF='05'$ ; else if  $WALK$  $E='02'$  and  $WALK$  $F='03'$  then  $WALK$  $DEF='06'$ ; else if WALK  $D='01'$  then WALK  $DEF='01'$ ; else if  $WALK$  $E='02'$  then  $WALK$  $DEF='02'$ ; else if WALK F='03' then WALK DEF='03'; else WALK DEF='08'; if WALK  $D='-1$ ' and WALK  $E=-1$ ' and WALK  $F=-1$ ' then WALK  $DEF=-$ 1'; if WALK  $D='-9'$  and WALK  $E=-9'$  and WALK  $F=-9'$  then WALK  $DEF=-$ 9';

#### WALK\_GKQ

Description: Reason for Not Walking More: Safety Logic: if WALK\_G='04' and WALK\_K='05' and WALK\_Q='06' then WALK  $GKQ='07'$ ; else if WALK G='04' and WALK K='05' then WALK GKQ='04'; else if WALK  $G='04'$  and WALK  $Q='06'$  then WALK  $GKQ='05'$ ; else if WALK K='05' and WALK  $Q='06'$  then WALK GKQ='06'; else if  $WALK-G='04'$  then  $WALKGKQ='01';$ else if  $WAK-K=105'$  then  $WAKGKQ=102'$ ; else if  $WALK^Q='06'$  then  $WALK^GKQ='03'$ ; else WALK\_GKQ='08'; if WALK  $G='-1'$  and WALK  $K=-1'$  and WALK  $Q=-1'$  then WALK  $GKQ=-$ 1'; if WALK  $G='-9'$  and WALK  $K=-9'$  and WALK  $Q=-9'$  then WALK  $GKQ=-$ 9';

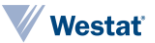

#### **WKSTFIPS**

Description: The state FIPS code for the respondent's geocoded work address. The state FIPS codes were identified using United States Census Bureau 2016 TIGER/Line Shapefiles.

Logic: NA

### **WORKER**

Description: Worker status

Logic: IF (R\_AGE > = 0 AND < 16 OR AGERANGE =  $(1,2)$  THEN -1 IF (PRMACT =  $(-8,-7)$  AND PAYPROF =  $(-8,-7)$ ) OR (PRMACT IS NULL AND (R\_AGE > 15 OR AGERANGE =  $(3,4,5,6)$ )) THEN -9 IF PRMACT =  $(1,2)$  OR PAYPROF = 1 THEN 1 ELSE 2

# R\_AGE\_IMP

Description: Age (imputed)

Logic: Age of subject used in weighting. Replace values in R\_AGE that are -7, -8 or -9 with the imputed age values.

# R\_SEX\_IMP

Description: Gender (imputed)

Logic: Gender of subject used in weighting. Replace values in R\_SEX that are -7, -8 or -9 with the imputed gender values.

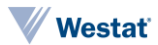

# TRIP Variables

### DBHTNRNT, DBHUR, DBPPOPDN, DBRESDN, DTEEMPDN, DTHTNRNT, DTPPOPDN, and DTRESDN

Description: Density and demographic variables based on the Tract and Block Group of the *trip destination*. These are in the same format as those found for the household location (see description in the Household file for HTEEMPDN, HTHTNRNT, HTPPOPDN, HTRESDN, HBRESDN, HBPPOPDN, HBHTNRNT, HBHUR).

# DRVR\_FLG

Description: Respondent drove on trip

Logic: IF PERSONID = WHODROVE AND TRPTRANS17 =  $(3,4,5,6,7,8,9,18)$  THEN 1 IF PERSONID != WHODROVE AND TRPTRANS17 =  $(3,4,5,6,7,8,9,18)$  THEN 2 IF TRPTRANS17 != (3,4,5,6,7,8,9,18) THEN -1

### DWELTIME

Description: Time at destination Logic: DEPTIME - ENDTIME

### ENDTIME

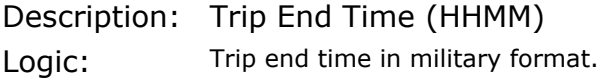

# **GASPRICE**

Description: Weekly regional gasoline price during the week of the household's travel day. Price of gasoline, in cents, on respondent's travel day.

Logic: PADD\_REGION = IF HHSTATE =  $("CT", "ME", "MA", "NH", "RI", "VT")$  THEN "PADD1A" IF HHSTATE = ("DE","DC","MD","NJ","NY","PA") THEN "PADD1B" IF HHSTATE = ("FL","GA","NC","SC","VA","WV") THEN "PADD1C" IF HHSTATE = ("IL","IN","IA","KS","KY","MI","MN","MO","NE","ND","SD","OH","OK","TN","WI") THEN "PADD2" IF HHSTATE =  $("AL", "AR", "LA", "MS", "NM", "TX")$  THEN "PADD3" IF HHSTATE =  $("CO", "ID", "MT", "UT", "WY")$  THEN "PADD4" IF HHSTATE =  $\hat{C}$ "AK","AZ","CA","HI","NV","OR","WA") THEN "PADD5" Source: EIA database (https://www.eia.gov/petroleum/gasdiesel/)

### HHMEMDRV

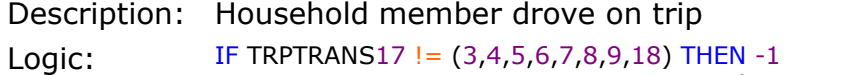

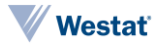

#### HH\_ONTD

Description: Number of household members on trip including respondent Logic: TRPHHACC + 1

### LOOP TRIP

Description: Trip origin and destination at identical location Logic: IF TRIP DOES NOT BEGIN AND END AT THE SAME LOCATION THEN 1 ELSE 2

#### NONHHCNT

Description: Number of non-household members on trip Logic: TRPACCMP - TRPHHACC

#### NUMONTRP

Description: Number of people on trip including respondent Logic: TRPACCMP + 1

# OBHTNRNT, OBHUR, OBPPOPDN, OBRESDN, OTEEMPDN, OTHTNRNT, OTPPOPDN, and OTRESDN

Description: Density and demographic variables based on the Tract and Block Group of the *trip origin*. These are in the same format as those found for the household location (see description in the Household file for HTEEMPDN, HTHTNRNT, HTPPOPDN, HTRESDN, HBRESDN, HBPPOPDN, HBHTNRNT, HBHUR).

# PSGR\_FLG

Description: Respondent was passenger on trip Logic: IF WHODROVE != PERSONID AND TRPTRANS17 =  $(3,4,5,6,7,8,9,18)$  THEN 1 IF WHODROVE = PERSONID AND TRPTRANS17 =  $(3,4,5,6,7,8,9,18)$  THEN 2 IF TRPTRANS17 != (3,4,5,6,7,8,9,18) THEN -1

### PUBTRANS

Description: Public transportation used on trip Logic: IF TRPTRANS17 = (11,15,16) THEN 1 ELSE 2

#### **STRTTIME**

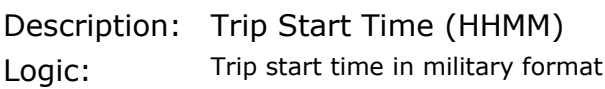

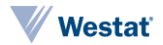

#### TDTRPNUM

Description: Incrementing travel day trip number, starting at 1 for each person in the file Logic: FOR EACH (HOUSEID, PERSONID) ORDERED BY STRTTIME ( ROW NUMBER

#### TDWKND

)

Description: Weekend trip Logic: IF [TRAVDAY] =  $(1,7)$  OR ([TRAVDAY] =  $(6)$  AND STRTTIME >= 1800) THEN 1 ELSE 2

### TRACC\_WLK

Description: Walk as mode used to get to public transit? Logic: if trptrans in ('11','15','16') then do; if TRACC1='01' then TRACC WLK='01'; else if  $TRACC1='-9'$  then  $TRACC$  WLK='-9'; else TRACC\_WLK='02'; end; else TRACC\_WLK='-1';

# TRACC\_POV

Description: POV as mode used to get to public transit? Logic: if trptrans in  $('11', '15', '16')$  then do; if (TRACC3='03' or TRACC4='04' or TRACC5='05' or TRACC6='06' or TRACC7='07'or TRACC8='08' or TRACC9='09' or TRACC18='18') then TRACC\_POV='01'; else if TRACC3= $\overline{1}$ -9<sup>T</sup> then TRACC POV= $\overline{1}$ -9'; else TRACC\_POV='02'; end; else TRACC\_POV='-1';

# TRACC\_BUS

Description: Bus as mode used to get to public transit? Logic: if trptrans in  $('11', '15', '16')$  then do; if TRACC11='11' then TRACC\_BUS='01'; else if TRACC11='-9' then TRACC BUS='-9'; else TRACC\_BUS='02'; end; else TRACC\_BUS='-1';

### TRACC\_CRL

```
Description: Rail as mode used to get to public transit?
Logic: if trptrans in ('11','15','16') then do;
                   if TRACC15='15' then TRACC CRL='01';
                   else if TRACC15='-9' then TRACC CRL='-9';
                   else TRACC_CRL='02';
             end;
             else TRACC_CRL='-1';
```
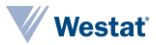

### TRACC\_SUB

Description: Subway as mode used to get to public transit? Logic: if trptrans in ('11','15','16') then do; if TRACC16='16' then TRACC SUB='01'; else if TRACC16='-9' then TRACC SUB='-9'; else TRACC\_SUB='02'; end; else TRACC\_SUB='-1';

#### TRACC\_OTH

Description: Other mode used to get to public transit? Logic: if trptrans in ('11','15','16') then do; if (TRACC2='02' or TRACC10='10' or TRACC12='12' or TRACC13='13' or TRACC14='14' or TRACC17='17' or TRACC18='18' or TRACC19='19' or TRACC20='20' or TRACC\_O='97') then TRACC\_OTH='01'; else if TRACC2='-9' then TRACC OTH='-9'; else TRACC\_OTH='02'; end; else TRACC\_SUB='-1';

### TREGR\_WLK

Description: Walk as mode used to get from public transit? Logic: if trptrans in ('11','15','16') then do; if TREGR1='01' then TREGR\_WLK='01'; else if TREGR1='-9' then TREGR WLK='-9'; else TREGR\_WLK='02'; end; else TREGR WLK='-1';

### TREGR\_POV

Description: POV as mode used to get from public transit? Logic: if trptrans in  $('11', '15', '16')$  then do; if (TREGR3='03' or TREGR4='04' or TREGR5='05' or TREGR6='06' or TREGR7='07'or TREGR8='08' or TREGR9='09' or TREGR18='18') then TREGR\_POV='01'; else if TREGR3='-9' then TREGR POV='-9'; else TREGR\_POV='02'; end; else TREGR\_POV='-1';

# TREGR\_BUS

```
Description: Bus as mode used to get from public transit?
Logic: if trptrans in ('11','15','16') then do;
                   if TREGR11='11' then TREGR_BUS='01'; 
                   else if TREGR11='-9' then TREGR BUS='-9';
                   else TREGR_BUS='02';
             end;
             else TREGR BUS='-1';
```
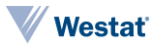

### TREGR\_CRL

Description: Rail as mode used to get from public transit? Logic: if trptrans in ('11','15','16') then do; if TREGR15='15' then TREGR CRL='01'; else if TREGR15='-9' then TREGR CRL='-9'; else TREGR\_CRL='02'; end; else TREGR CRL='-1';

### TREGR\_SUB

Description: Subway as mode used to get from public transit? Logic: if trptrans in ('11','15','16') then do; if TREGR16='16' then TREGR SUB='01'; else if TREGR16='-9' then TREGR SUB='-9'; else TREGR\_SUB='02'; end; else TREGR SUB='-1';

### TREGR\_OTH

Description: Other mode used to get from public transit?

```
Logic: if trptrans in ('11','15','16') then do;
                   if (TREGR2='02' or TREGR10='10' or TREGR12='12' or 
            TREGR13='13' or TREGR14='14' or TREGR17='17' or TREGR18='18' or 
            TREGR19='19' or TREGR20='20' or TREGR_O='97') then
             TREGR OTH='01';
                   else if TREGR2='-9' then TREGR OTH='-9';
                   else TREGR_OTH='02';
            end;
            else TREGR SUB='-1';
```
### TRIPPURP

Description: Generalized purpose of trip, home-based and non-home based Logic: IF WHYFROM =  $-9$  OR WHYTO =  $-9$  THEN  $-9$ IF WHYFROM =  $(1,2)$  AND WHYTO =  $(3,4)$  THEN HBW IF WHYFROM =  $(3,4)$  AND WHYTO =  $(1,2)$  THEN HBW IF WHYFROM =  $(1,2)$  AND WHYTO =  $(11,12,13)$  THEN HBSHP IF WHYFROM =  $(11,12,13)$  AND WHYTO =  $(1,2)$  THEN HBSHP IF WHYFROM =  $(1,2)$  AND WHYTO =  $(15,16,17)$  THEN HBSOC IF WHYFROM =  $(15,16,17)$  AND WHYTO =  $(1,2)$  THEN HBSOC IF WHYFROM =  $(1,2)$  AND WHYTO !=  $(3,4,11,12,13,15,16,17)$  THEN HBO IF WHYFROM  $! = (3,4,11,12,13,15,16,17)$  AND WHYTO =  $(1,2)$  THEN HBO ELSE NHB

# **TRPHHACC**

Description: Count of Household Members on Trip Logic: COUNT(ONTD\_ $P^* = 1$ )

### TRPMILAD

Description: Trip distance in miles, adjusted for comparability to past surveys

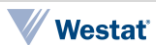

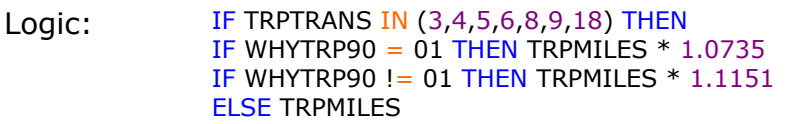

#### **TRPMILES**

Description: Trip distance in miles, derived from route geometry returned by Google Maps API, or from reported loop-trip distance

Logic: IF TRIP DOES NOT BEGIN AND END AT THE SAME LOCATION THEN [GOOGLE\_ROUTE\_DISTANCE] IF TRPTRANS17 IN (1,2,3,4,5,6,7,8,9,18) AND WKBK\_UNIT = (1,2) THEN IF WKBK\_UNIT =  $1$  THEN WKBK\_DIST  $*$  0.1111 IF WKBK\_UNIT = 2 THEN WKBK\_DIST ELSE [GOOGLE\_ROUTE\_DISTANCE]

#### TRPTRANS

Description: Trip Mode, derived Logic: [VEHICLE TYPE] = VEHICLE.VEHTYPE WHERE VEHICLE.VEHID = TRIP.VEHID

> IF [VEHICLE TYPE]  $= 1$  THEN 3 IF [VEHICLE TYPE]  $= 2$  THEN 5 IF [VEHICLE TYPE] = 3 THEN 4 IF [VEHICLE TYPE] = 4 THEN  $6$ IF [VEHICLE TYPE] = 5 THEN  $6$ IF [VEHICLE TYPE] =  $6$  THEN 9 IF [VEHICLE TYPE] = 7 THEN 8 ELSE TRPTRANS17

### TRVLCMIN

Description: Trip Duration in Minutes Logic: [WKBK\_DISTANCE] = IF WKBK\_UNIT = 2 THEN WKBK\_DIST IF WKBK\_UNIT =  $1$  THEN WKBK\_DIST  $*$  0.111111

Derived from STRTTIME and ENDTIME

# VMT\_MILE

Description: Trip distance in miles for personally driven vehicle trips, derived from route geometry returned by Google Maps API

Logic: IF TRPTRANS17 = (3,4,5,6,7,8,9,18) AND VEHTYPE = (1,2,3,4,5,6,7) AND DRVR  $FLG = 1$  THEN TRPMILES ELSE -1

#### WHYFROM

Description: Trip Origin Purpose Logic: WHYTO WHERE TDTRPNUM = TDTRPNUM - 1

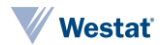

#### WHYTRP1S

Description: Trip purpose summary Logic: IF WHYTO =  $(1,2)$  THEN 01 IF WHYTO =  $(3,4)$  THEN 10 IF WHYTO =  $(8,9,10,19)$  THEN 20 IF WHYTO  $=$  18 THEN 30 IF WHYTO =  $(11, 12, 14)$  THEN 40 IF WHYTO =  $(15, 16, 17)$  THEN 50 IF WHYTO  $= 6$  THEN 70 IF WHYTO  $=$  13 THEN 80 ELSE 97

#### WHYTRP90

Description: Travel day trip purpose consistent with 1990 NPTS design.

Logic: [HOME TOUR WINDOW] = MINIMUM(TDTRPNUM) WHERE WHYTO IN (1, 2) BETWEEN MAXIMUM(TDTRPNUM) WHERE WHYTO IN (1, 2) [WORK TOUR WINDOW] = MINIMUM(TDTRPNUM) WHERE WHYTO IN (3) BETWEEN MAXIMUM(TDTRPNUM) WHERE WHYTO IN (3)

> [WHYTRP90 STEP ONE] = IF WHYTO IN (1,2) AND [HOME TOUR WINDOW] = 0 THEN O\_WHYTO IF WHYTO IN (1,2) AND [HOME TOUR WINDOW]  $> = 1$  THEN WHYTO WHERE DWELLTIME = MAXIMUM(DWELLTIME) OF [HOME TOUR WINDOW] IF WHYTO IN (3) AND [WORK TOUR WINDOW] = 0 THEN WHYTO IF WHYTO IN (3) AND [WORK TOUR WINDOW]  $> = 1$  THEN WHYTO WHERE DWELLTIME = MAXIMUM(DWELLTIME) OF [WORK TOUR WINDOW] IF WHYTO IN (1,2) AND WHYFROM IN (1,2) AND LOOP\_TRIP = 1 AND TRPTRANS IN (1,2) THEN 16 ELSE WHYTO

 $WHYTRP90 =$ IF [WHYTRP90 STEP ONE] =  $(3)$  THEN 1 IF [WHYTRP90 STEP ONE] =  $(4)$  THEN 2 IF [WHYTRP90 STEP ONE] =  $(11)$  THEN 3 IF [WHYTRP90 STEP ONE] =  $(5,6,10,12,14)$  THEN 4 IF [WHYTRP90 STEP ONE] =  $(13)$  AND IN [WORK TOUR WINDOW] THEN 4 IF [WHYTRP90 STEP ONE] =  $(8,9,19)$  THEN 5 IF [WHYTRP90 STEP ONE] =  $(18)$  THEN 6 IF [WHYTRP90 STEP ONE] =  $(17)$  THEN 8 IF [WHYTRP90 STEP ONE] =  $(15,16)$  THEN 10 IF [WHYTRP90 STEP ONE] =  $(13)$  and in [HOME TOUR WINDOW OR NOT WORK] TOUR WINDOW] THEN 10 IF [WHYTRP90 STEP ONE] =  $(97)$  THEN 11 IF [WHYTRP90 STEP ONE] =  $(-8,-7)$  THEN 99 ELSE 11

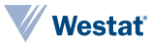

# VEHICLE Variables

#### ANNMILES

Description: Self-reported annualized mile estimate Logic: IF VEHOWNED =  $(-7,-8)$  OR VEHMILES =  $(-7,-8,-77,-88)$  OR ESTMILES =  $(-7,-8,-77)$ 77,-88) THEN -9 IF VEHOWNED  $= 1$  THEN VEHMILES IF VEHOWNED = 2 THEN ROUND( $(12 * ESTMILES) / OWNUNIT$ )

#### BESTMILE

Description: Best estimate of annual miles Logic: See <https://nhts.ornl.gov/documentation> for information on the 2017 Best Estimate of Annual Vehicle Mileage (BESTMILE) and its associated flags

#### BEST\_EDT

Description: Flag any edits/adjustments to BESTMILE Logic: See *<https://nhts.ornl.gov/documentation>* for information on the 2017 Best Estimate of Annual Vehicle Mileage (BESTMILE) and its associated flags

### BEST\_FLG

Description: How BESTMILE was computed Logic: See *<https://nhts.ornl.gov/documentation>* for information on the 2017 Best Estimate of Annual Vehicle Mileage (BESTMILE) and its associated flags

### BEST\_OUT

Description: Flag identifying BESTMILE outlier values Logic: See *<https://nhts.ornl.gov/documentation>* for information on the 2017 Best Estimate of Annual Vehicle Mileage (BESTMILE) and its associated flags

### FEGEMPG

Description: Fuel Economy.gov EIA-Derived 55/45 fuel economy Logic: See *<https://nhts.ornl.gov/documentation>* for information on 2017 EIA Fuel Economy and Fuel Use variables

#### FEGEMPGA

Description: Fuel Economy.gov 55/45 alternative fuel economy Logic: See *<https://nhts.ornl.gov/documentation>* for information on 2017 EIA Fuel Economy and Fuel Use variables

#### FEGEMPGF

Description: Flag for FEGEMPG

Logic: See *<https://nhts.ornl.gov/documentation>* for information on 2017 EIA Fuel Economy and Fuel Use variables

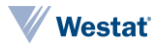

### **GSCOST**

Description: Annualized fuel cost in US cents per equivalent gallon Logic: See *<https://nhts.ornl.gov/documentation>* for information on 2017 EIA Fuel Economy

and Fuel Use variables

### **GSTOTCST**

#### Description: Annual fuel expenditures in US dollars

Logic: See *<https://nhts.ornl.gov/documentation>* for information on 2017 EIA Fuel Economy and Fuel Use variables

# **GSYRGAL**

Description: Annual fuel consumption in US gallons

Logic: See *<https://nhts.ornl.gov/documentation>* for information on 2017 EIA Fuel Economy and Fuel Use variables

# **HYBRID**

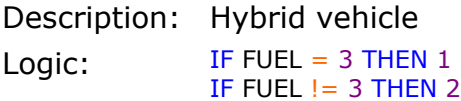

# VEHAGE

Description: Age of vehicle, based on model year Logic: IF VEHYEAR =  $(-8, -7)$  THEN VEHYEAR IF VEHYEAR = (2016,2017,2018) THEN 1 ELSE 2017-VEHYEAR

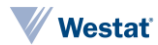